## **Table of Contents**

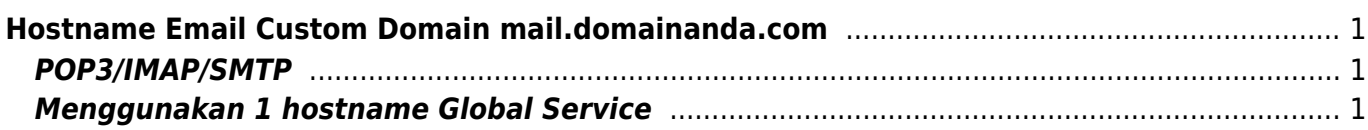

# <span id="page-2-3"></span><span id="page-2-0"></span>**Hostname Email Custom Domain mail.domainanda.com**

Untuk menggunakan hostname pop3,imap dan smtp email custom sesuai dengan nama domain anda tahapannya adalah sebagai berikut ini :

### <span id="page-2-1"></span>**POP3/IMAP/SMTP**

Untuk server pop3 dan imap anda bisa menambahkan setting dns cname seperti ini :

pop CNAME pop.mailku.net. imap CNAME imap.mailku.net. smtp CNAME smtp.mailku.net.

Untuk custom domain ini setting IMAP haruslah menggunakan konfigurasi ini

hostname = custom hostname anda Port  $= 143$ Security = tls

sedangkan untuk POP menggunakan konfigurasi ini

```
hostname = custom hostname anda
Port = 110Security = none
```
dan untuk SMTP

 $hostname = custom hostname anda$ Port =  $587$  $Security = none$ 

### <span id="page-2-2"></span>**Menggunakan 1 hostname Global Service**

Jika anda ingin menggunakan 1 hostname untuk semua service maka anda bisa membuat seperti ini :

mail CNAME server.mailku.net.

dengan setting seperti itu anda bisa mengisi hostname IMAP, POP dan SMTP menggunakan nilai yang sama yaitu **mail.domainanda.com** untuk setting port sama seperti diatas.

[Paket Email Hosting Hanya 10rb](https://client.pusathosting.com/link.php?id=129)

#### Related

- [Alamat Webmail PusatHosting](https://www.pusathosting.com/kb/email/alamat-webmail-pusathosting)
- [Apa itu Webmail ?](https://www.pusathosting.com/kb/email/apa-itu-webmail)
- [Dovecot Cache Index Rusak](https://www.pusathosting.com/kb/email/dovecot-index-rusak)
- [Email Client Software](https://www.pusathosting.com/kb/email/software)
- [Exim cara Verifikasi Sender](https://www.pusathosting.com/kb/email/exim-cara-verifikasi-sender)
- [Extension Domain yg Diblokir Pada Paket Email](https://www.pusathosting.com/kb/email/extension-domain-yang-diblokir)
- [Hostname Email Custom Domain mail.domainanda.com](#page-2-3)
- [Incoming Email Server](https://www.pusathosting.com/kb/email/incoming-email)
- [Mencegah Outlook IMAP Timeout Errors](https://www.pusathosting.com/kb/email/mencegah-outlook-imap-timeout-errors)
- [Merubah Password Email di PusatHosting](https://www.pusathosting.com/kb/email/merubah-password-email)
- [Merubah Ukuran File Attachment Di Roundcube Directadmin](https://www.pusathosting.com/kb/email/merubah-ukuran-maksimal-attachment-roundcube)
- [Outgoing Email Server](https://www.pusathosting.com/kb/email/outgoing-email-server)
- [Outlook Sinkronisasi / Sync Email Lambat](https://www.pusathosting.com/kb/email/outlook-imap-sync-lambat-download-semua-email)
- [Pilih yang mana, Pakai IMAP atau POP3 ?](https://www.pusathosting.com/kb/email/pakai-imap-atau-pop3)
- [Protokol Email](https://www.pusathosting.com/kb/email/protokol-email)
- [ReEksekusi Email Queue di Exim Directadmin](https://www.pusathosting.com/kb/email/reeksekusi-email-queue-exim)
- [Seting Email di Android/Outlook/Thunderbird](https://www.pusathosting.com/kb/email/setting-android-email-client-outlook)
- [Setting MX SPF DKIM IMAP POP SMTP di PusatHosting](https://www.pusathosting.com/kb/email/setting-mx-spf-imap-pop-smtp)
- [SMTP data timeout \(message abandoned\) on connection from](https://www.pusathosting.com/kb/email/smtp-data-timeout-message-abandoned-on-connection-from)
- [Software Pengecekan RBL via Linux Command](https://www.pusathosting.com/kb/email/rbl-lookup-tool-via-command-linux)
- [Solusi all hosts for 'domain.com' have been failing for a long time \(and retry time not reached\)](https://www.pusathosting.com/kb/email/all-hosts-for-domain.com-have-been-failing-for-a-long-time-and-retry-time-not-reached)
- [Tahapan Troubleshooting & Pengecekan Email Error](https://www.pusathosting.com/kb/email/tahapan-pengecekan-email-error)
- [Ukuran Maksimum Email / Attachment](https://www.pusathosting.com/kb/email/maksimum-size-email)
- [Webmail Custom Domain](https://www.pusathosting.com/kb/email/webmail-custom-domain)

From: <https://www.pusathosting.com/kb/>- **PusatHosting Wiki**

Permanent link: **<https://www.pusathosting.com/kb/email/hostname-email-custom-domain>**

Last update: **2020/03/15 23:30**

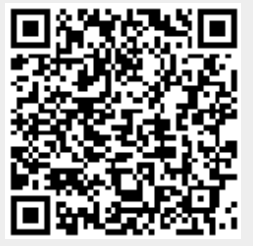